# **GammaLib - Bug #2149**

### **fits temporal model**

07/05/2017 02:09 PM - Gasparetto Thomas

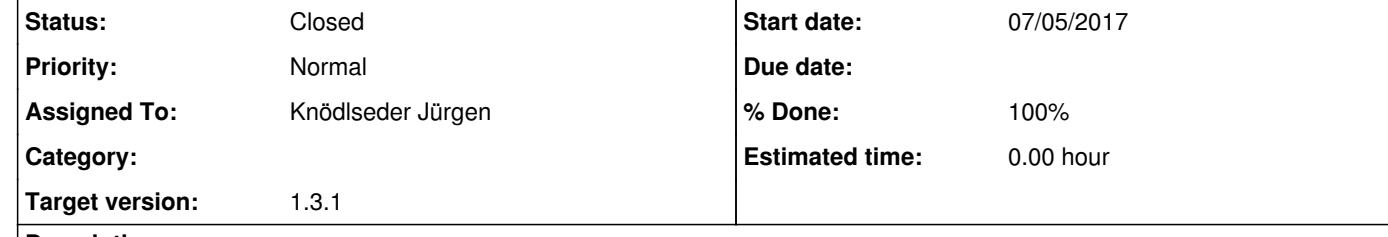

http://cta.irap.omp.eu/ctools/users/user\_manual/getting\_started/models.html#temporal-model-components), the normalization has to be in the range 0 to 1. I built a model in which the normalization is 1 for the few tens of seconds and then it decays as a power law, but I am having some

### **Description**

I'm reporting a problem encountered when working with variable sources in which the temporal model is specified with a fits file. According to the dedicated web page (

problems when running the simulation with this model because I get an error message saying that some values exceeds 1. I avoided this problem using a time normalization equal to 2.0 and multiplying the fits file by 0.5, and I don't get the error any more, but of course it is just a temporary solution. Can you check if this is a real problem or if I'm doing something wrong? thanks Thomas Gasparetto

## **History**

**#1 - 07/06/2017 12:02 AM - Knödlseder Jürgen**

Could you please post the FITS file that poses problems, as well as the XML file, so that I can reproduce the problem?

**#2 - 07/06/2017 02:24 PM - Gasparetto Thomas**

*- File test\_variable.tar added*

#### user#3 wrote:

Could you please post the FITS file that poses problems, as well as the XML file, so that I can reproduce the problem?

Here attached you can find the xml model as well as the spectrum (in dat file) and the light curve in FITS format. There is also a screenshot from the error that I get.

**#3 - 07/06/2017 02:54 PM - Knödlseder Jürgen**

*- Status changed from New to In Progress*

*- Assigned To set to Knödlseder Jürgen*

*- Target version set to 1.3.1*

*- % Done changed from 0 to 80*

Thanks for the files. I found the problem. Although it looks like the FITS file contains no values larger than 1, there was a value at time 50 with a value of 1 + 2.22045e-16, which led to the problem.

I now added a small margin of 1e-8 when light curve normalisation are tested to accommodate for round-off errors. If there are some values in the interval [1, 1+1e-8] they will internally all set to 1.0.

I'm about to merge the change in the bugfix-1.3.1 branch.

**#4 - 07/06/2017 02:57 PM - Gasparetto Thomas**

ok perfect! thanks!

# **#5 - 07/07/2017 01:46 AM - Knödlseder Jürgen**

*- Status changed from In Progress to Closed*

*- % Done changed from 80 to 100*

Merged in bugfix-1.3.1.

**Files**